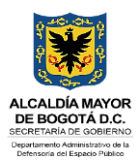

## FORMATO VALIDACIÓN BAJAS DE ACTIVOS TI

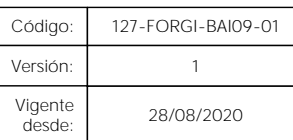

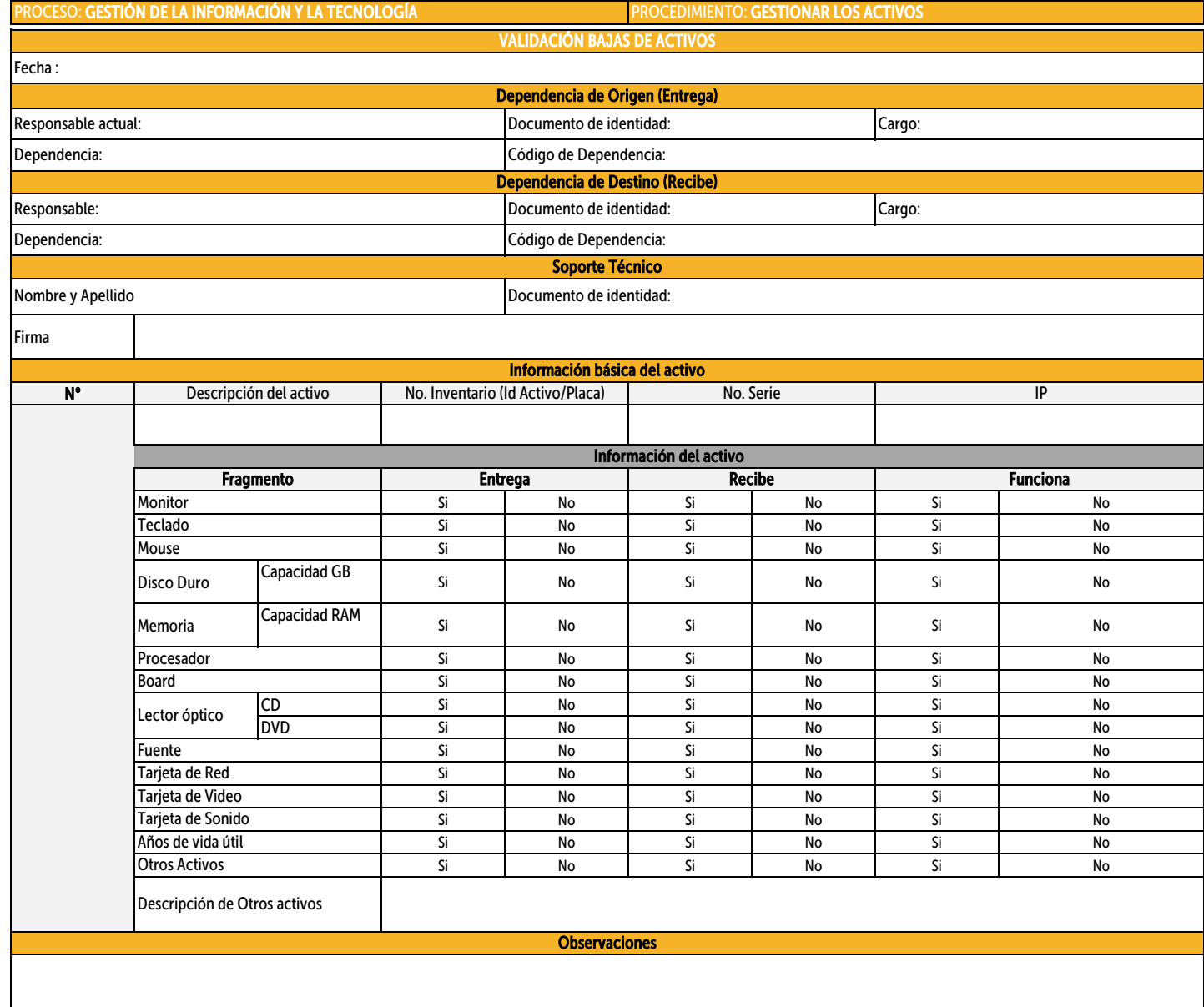

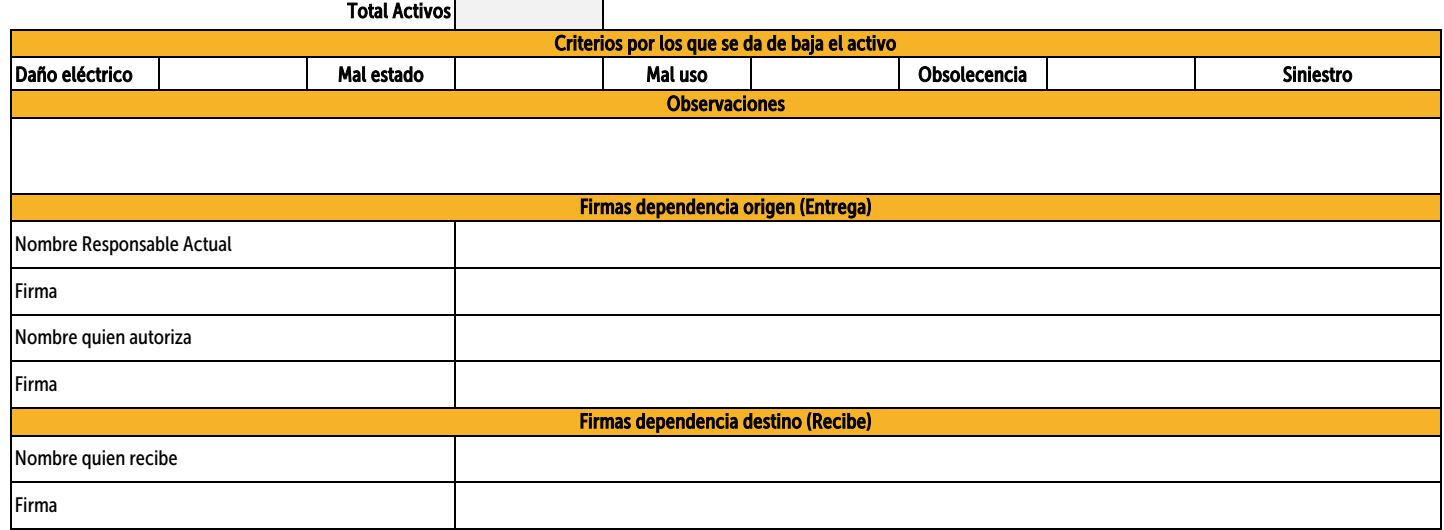